## Java Streams Internals: Splitting & Combining

Douglas C. Schmidt d.schmidt@vanderbilt.edu www.dre.vanderbilt.edu/~schmidt

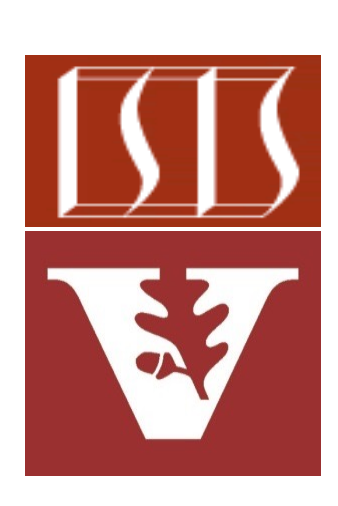

Professor of Computer Science

Institute for Software Integrated Systems

Vanderbilt University Nashville, Tennessee, USA

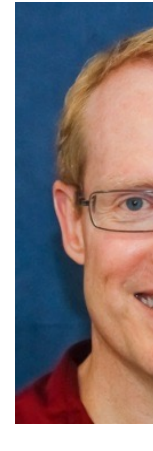

### Learning Objectives in this Part of the Less

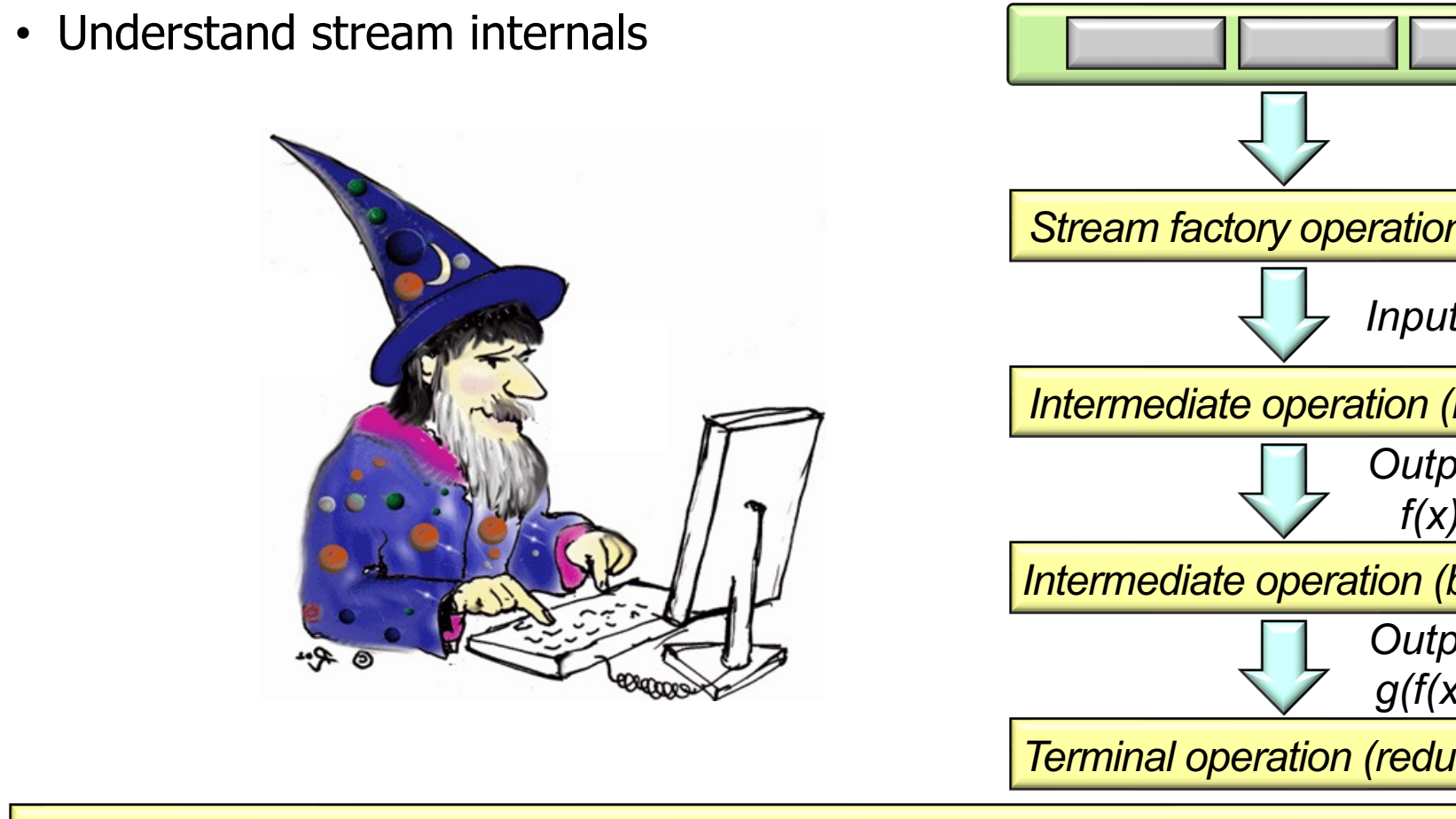

**2** See developer.ibm.com/technologies/java/articles/j-java-streams-3-brian-goetz

## Learning [Objectives in this Part of the](https://en.wikipedia.org/wiki/Serenity_Prayer) Less

- Understand stream internals, e.g.
	- Know what can change & what can't

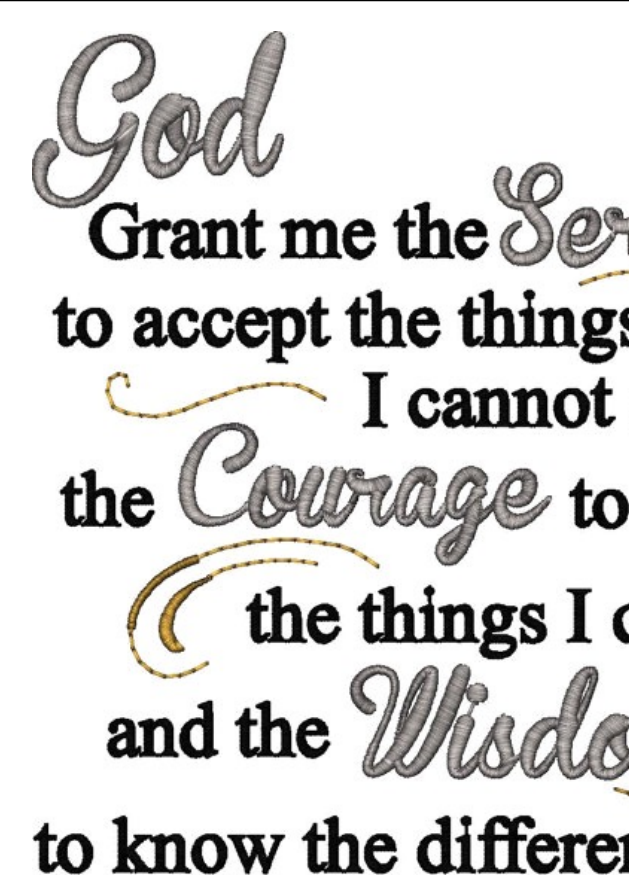

**3** See en.wikipedia.org/wiki/Serenity\_Prayer

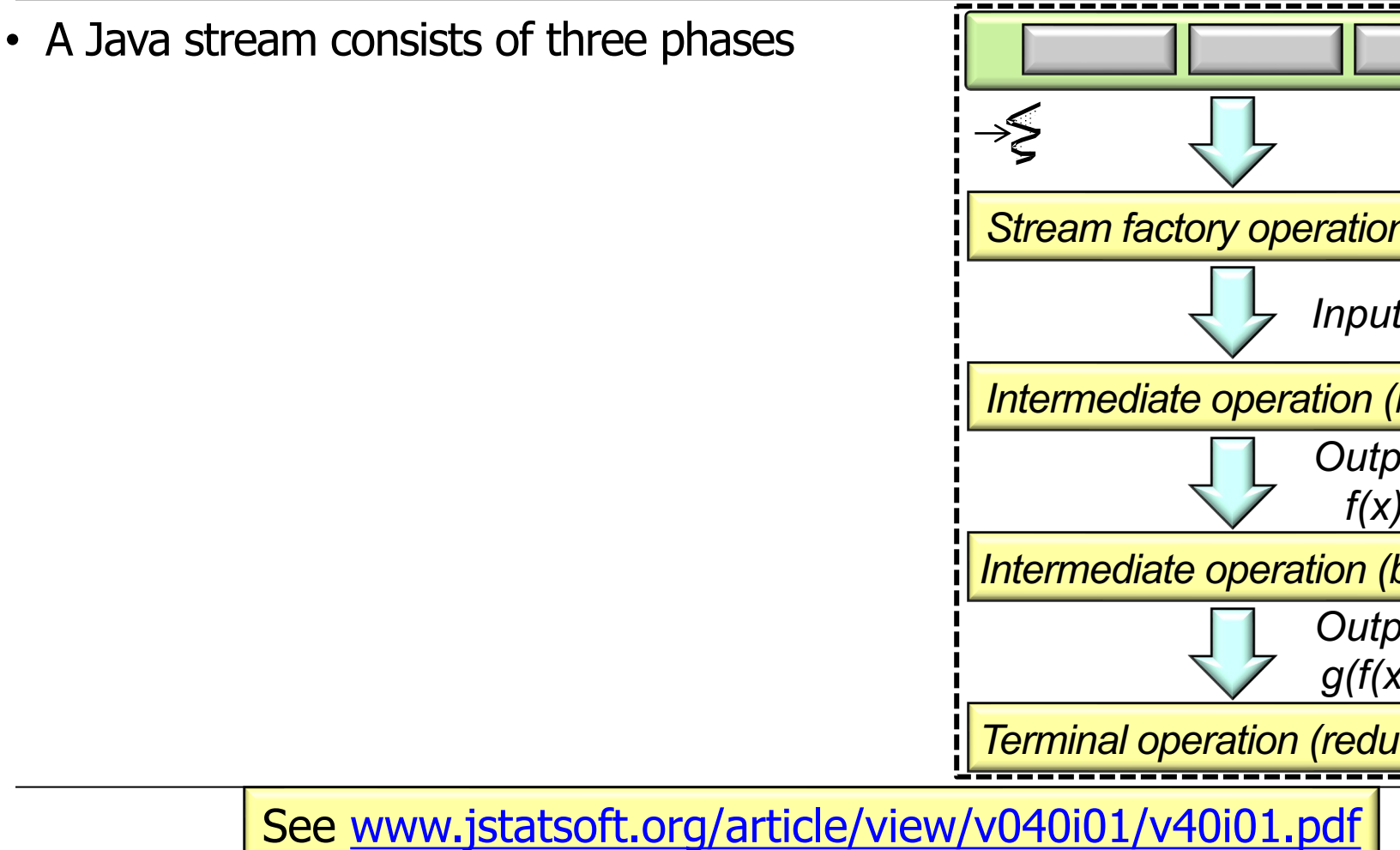

- A Java stream consists of three phases
	- Split Uses a spliterator to convert a data source into a stream

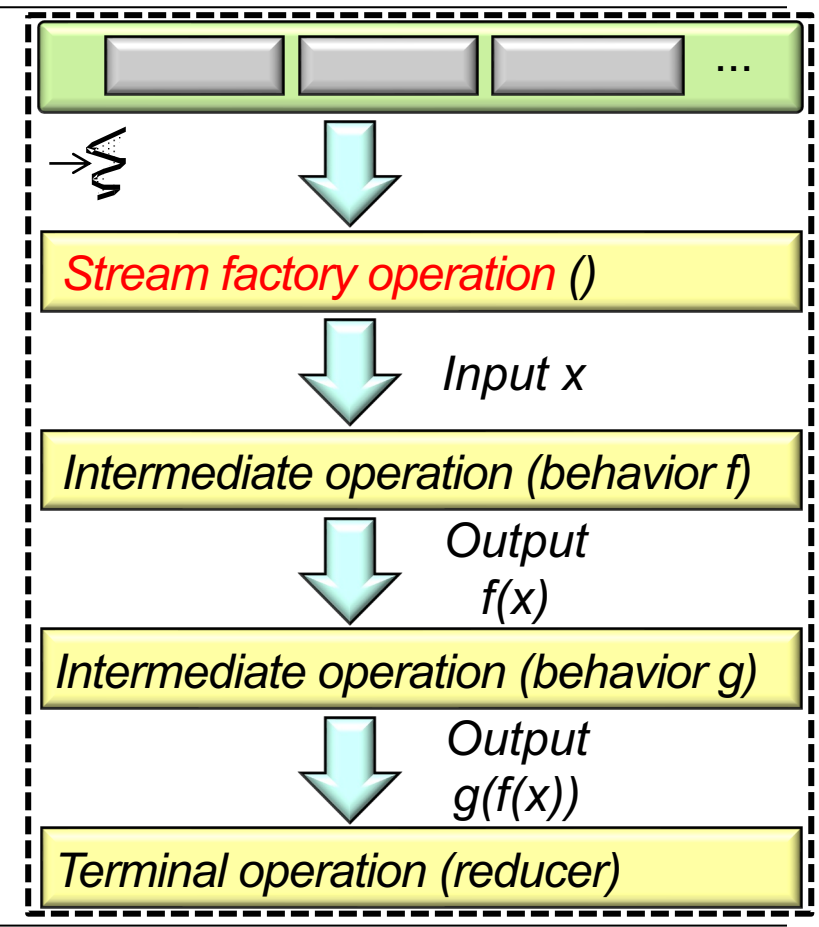

- A Java stream consists of three phases
	- Split Uses a spliterator to convert a data source into a stream
	- $Apply$  Process the elements in the stream

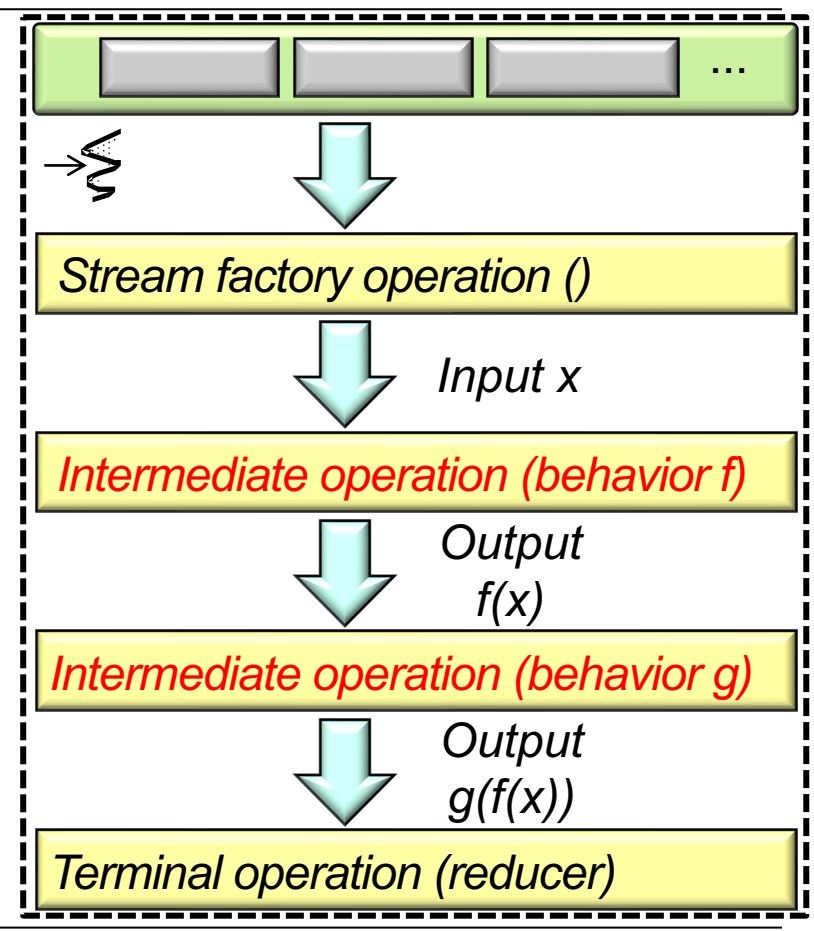

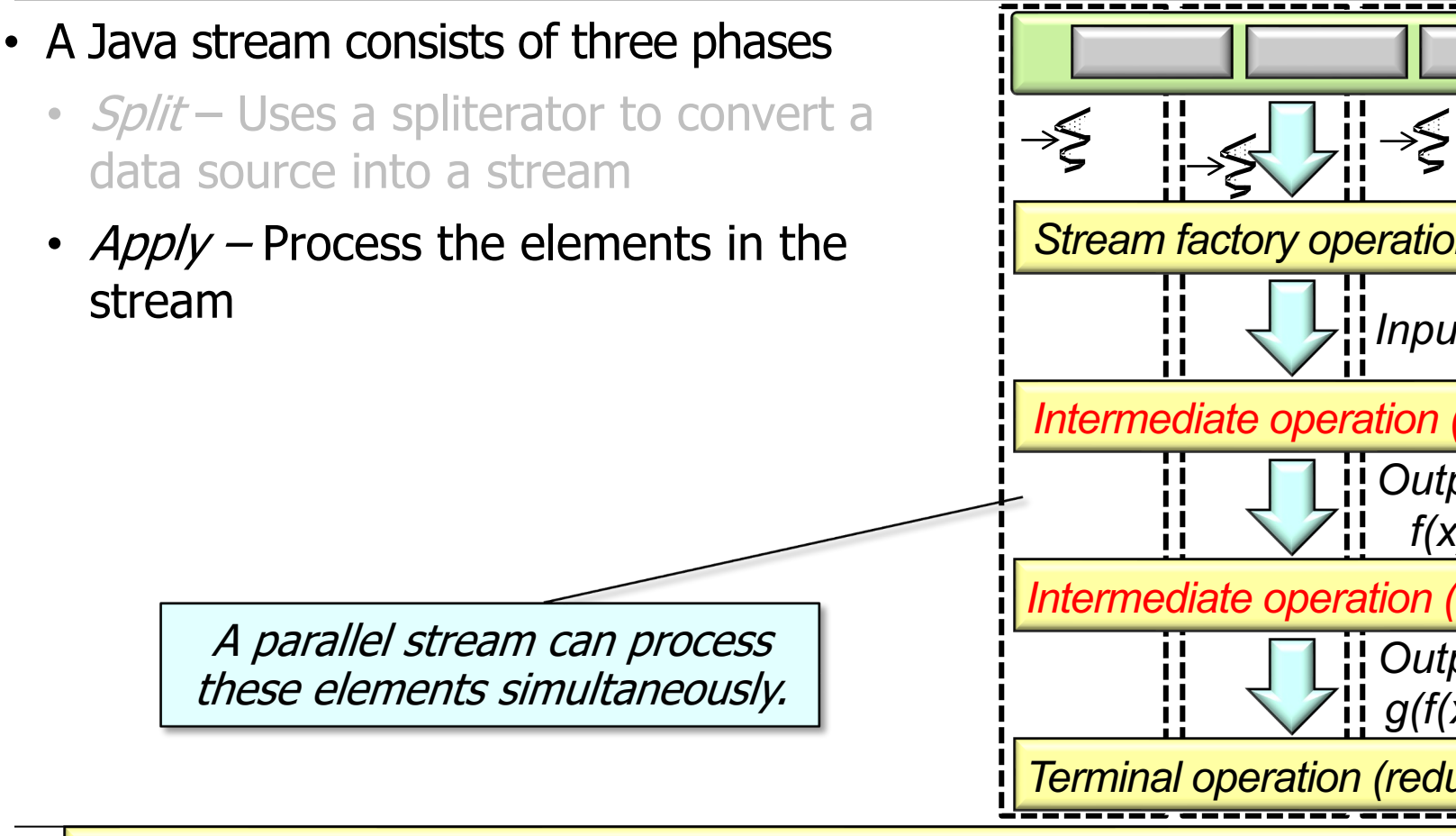

See docs.oracle.com/javase/tutorial/collections/streams/parallelis

- A Java stream consists of three phases
	- Split Uses a spliterator to convert a data source into a stream
	- $Apply$  Process the elements in the stream
	- *Combine* Trigger intermediate operation processing & create a single result

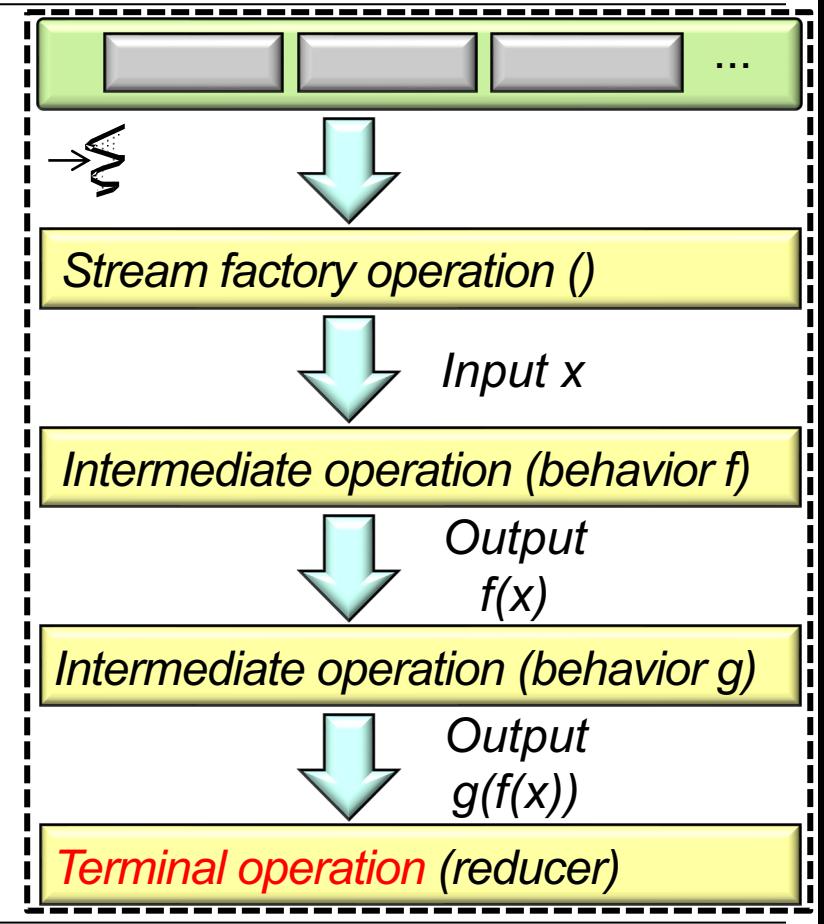

- A Java stream consists of three phases
	- Split Uses a spliterator to convert a data source into a stream
	- $Apply$  Process the elements in the stream
	- *Combine* Trigger intermediate operation processing & create a single result

Knowing which of these three phases you can control (& how to control them) is important!

Grant me the Serien to accept the things I cannot change **Rage** to change the  $\blacksquare$ the things I can and the to know the difference

We focus on sequential stream internals now & parallel stream internals later

• A stream's splitting & combining mechanisms are often invisible

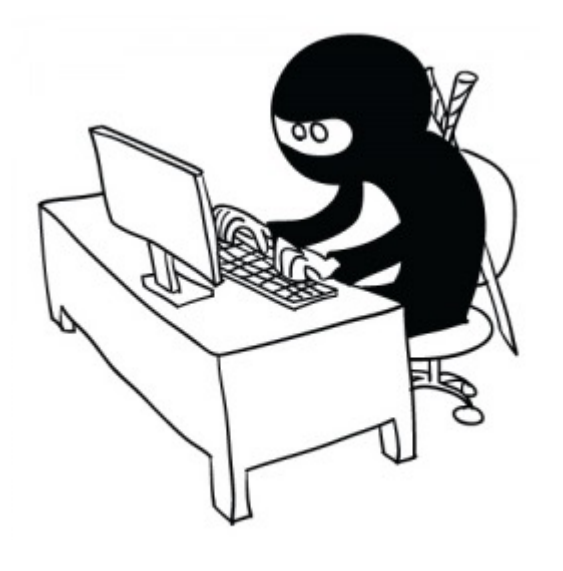

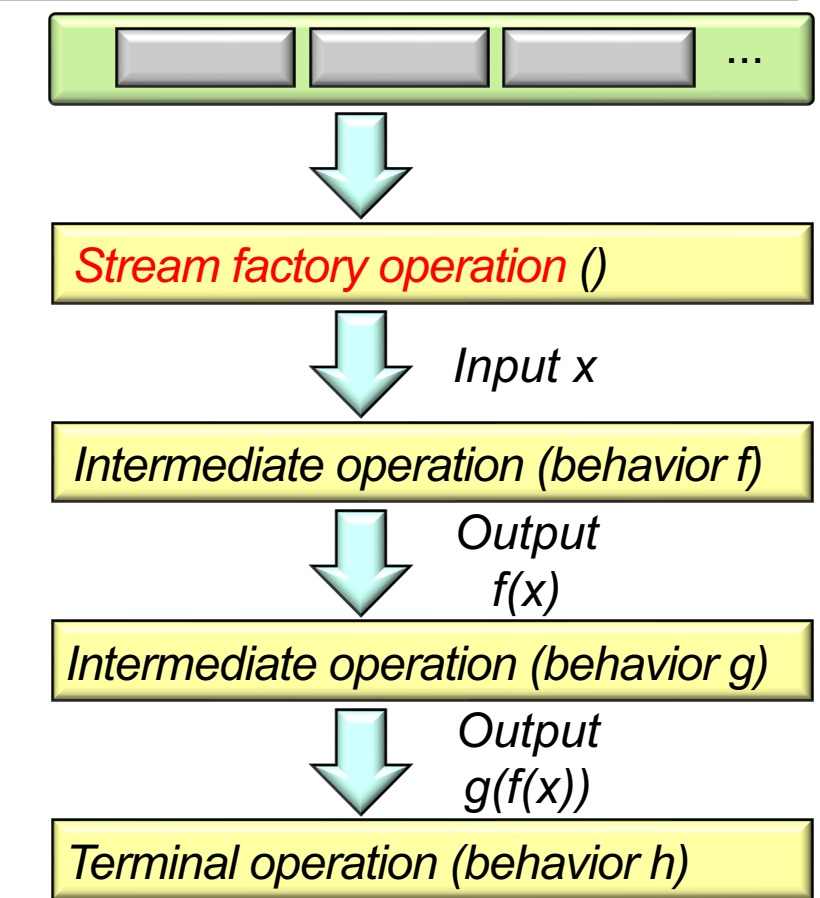

- A stream's splitting & combining mechanisms are often invisible, e.g.
	- All Java collections have predefined spliterators

```
interface Collection<E> {
 ...
   default Spliterator<E> spliterator() {
      return Spliterators
        .spliterator(this, 0);
    }
    default Stream<E> stream() {
      return StreamSupport
        .stream(spliterator(), false);
    }
 ...
}
```
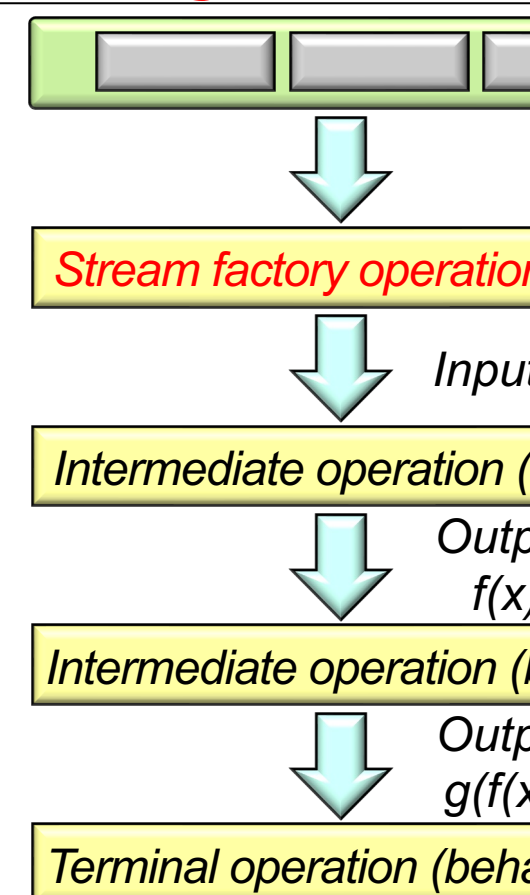

See docs.oracle.com/javase/8/docs/api/java/util/Collection.h

- A stream's splitting & combining mechanisms are often invisible, e.g.
	- All Java collections have predefined spliterators

```
interface Collection<E> {
 ...
   default Spliterator<E> spliterator() {
      return Spliterators
        .spliterator(this, 0);
    }
    default Stream<E> stream() {
      return StreamSupport
        .stream(spliterator(), false);
    }
 ...
}
```
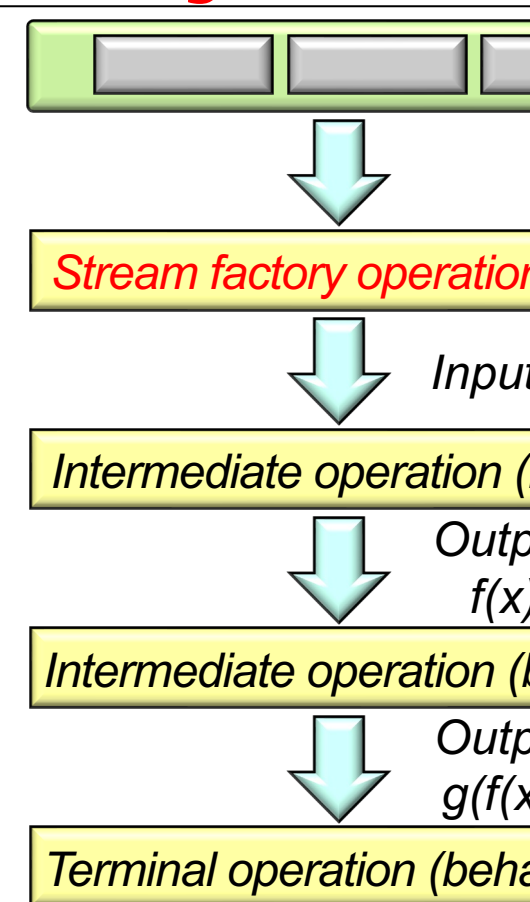

See docs.oracle.com/javase/8/docs/api/java/util/Spliterator.h

- A stream's splitting & combining mechanisms are often invisible, e.g.
	- All Java collections have predefined spliterators
	- Java also predefines collector factory methods in the Collectors utility class

```
final class Collectors {
 ...
   public static <T> Collector<T, ?, List<T>> 
      toList() { ... }
   public static <T> Collector<T, ?, Set<T>> 
      toSet() { ... }
 ...
 }
```
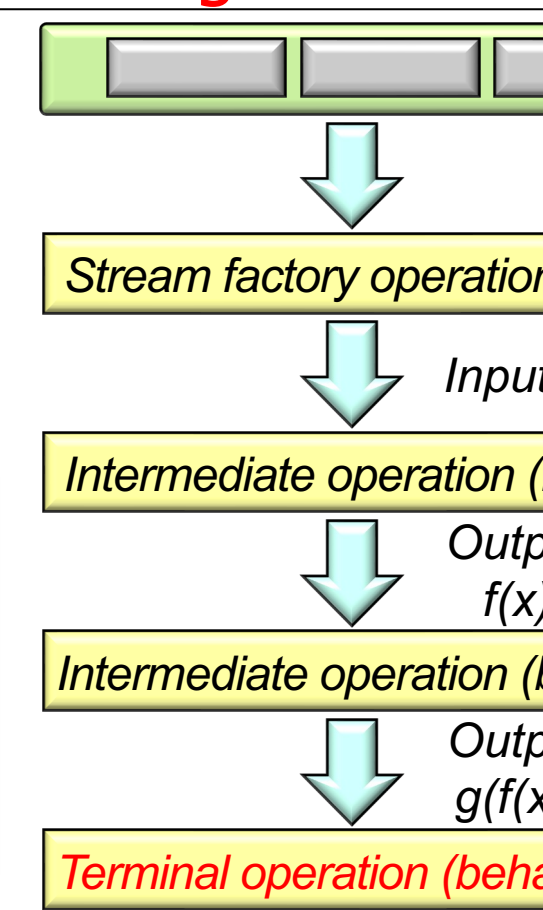

See docs.oracle.com/javase/8/docs/api/java/util/stream/Collecto

- A stream's splitting & combining mechanisms are often invisible, e.g.
	- All Java collections have predefined spliterators
	- Java also predefines collector factory methods in the Collectors utility class

```
final class Collectors {
    ...
   public static <T> Collector<T, ?, List<T>> 
      toList() { ... }
   public static <T> Collector<T, ?, Set<T>> 
      toSet() { ... }
 ...
 }
```
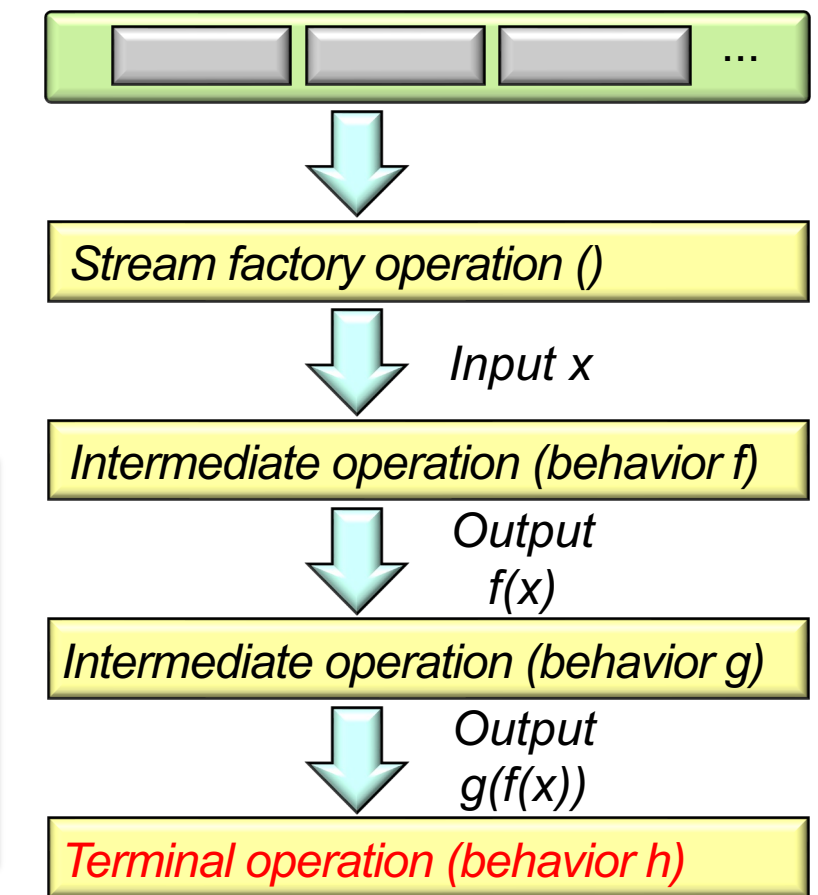

• However, programmers can customize the behavior of splitting & combining

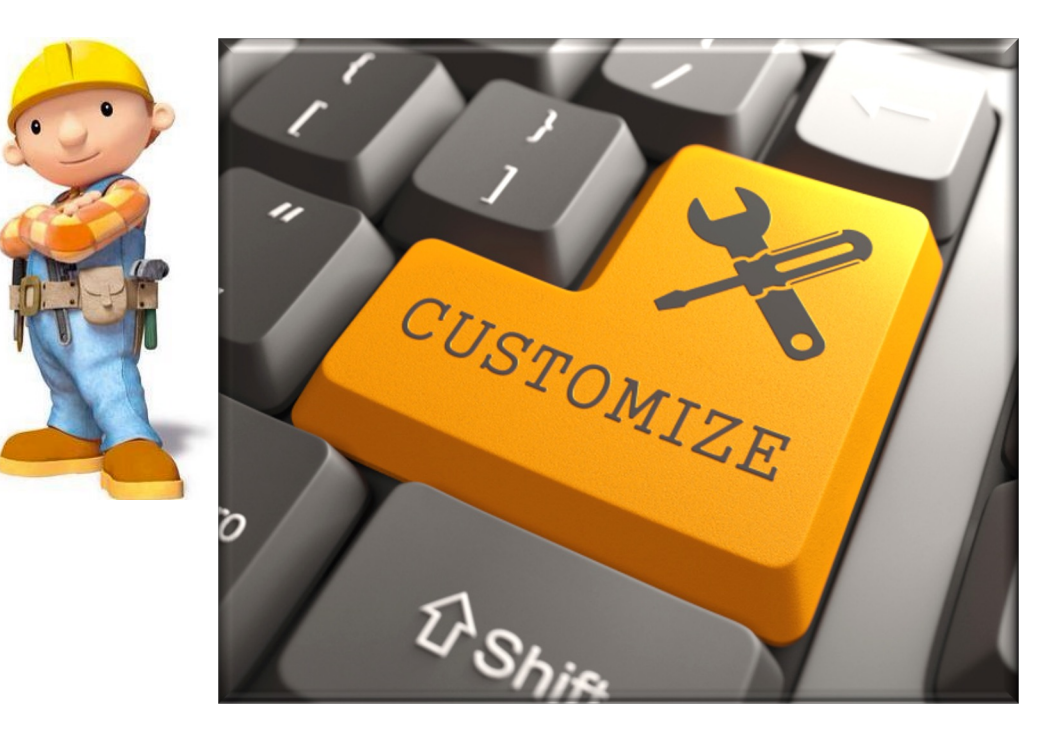

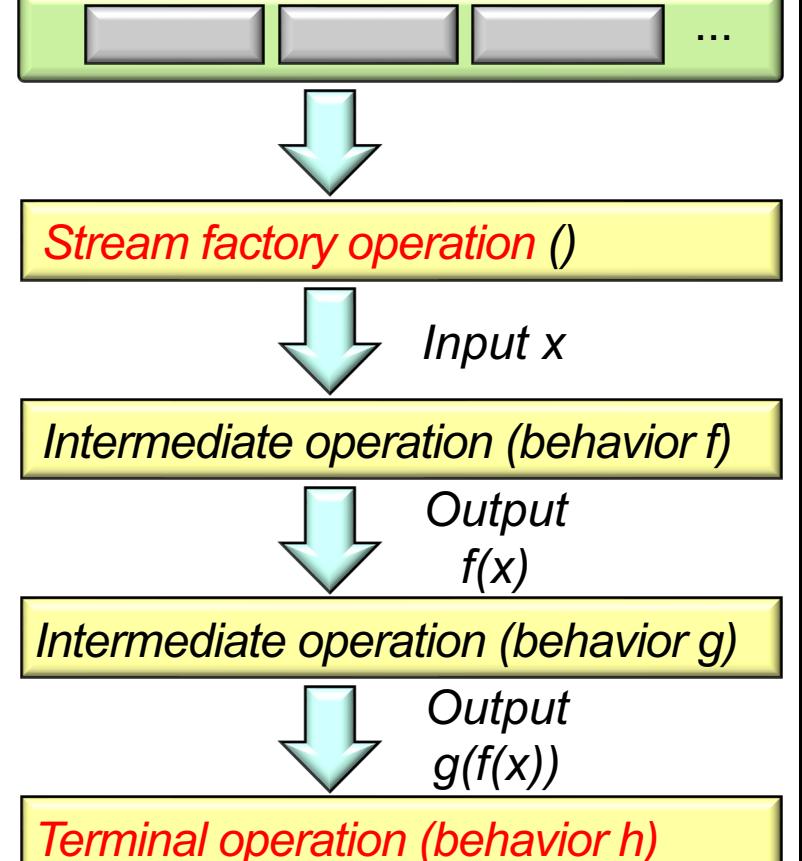

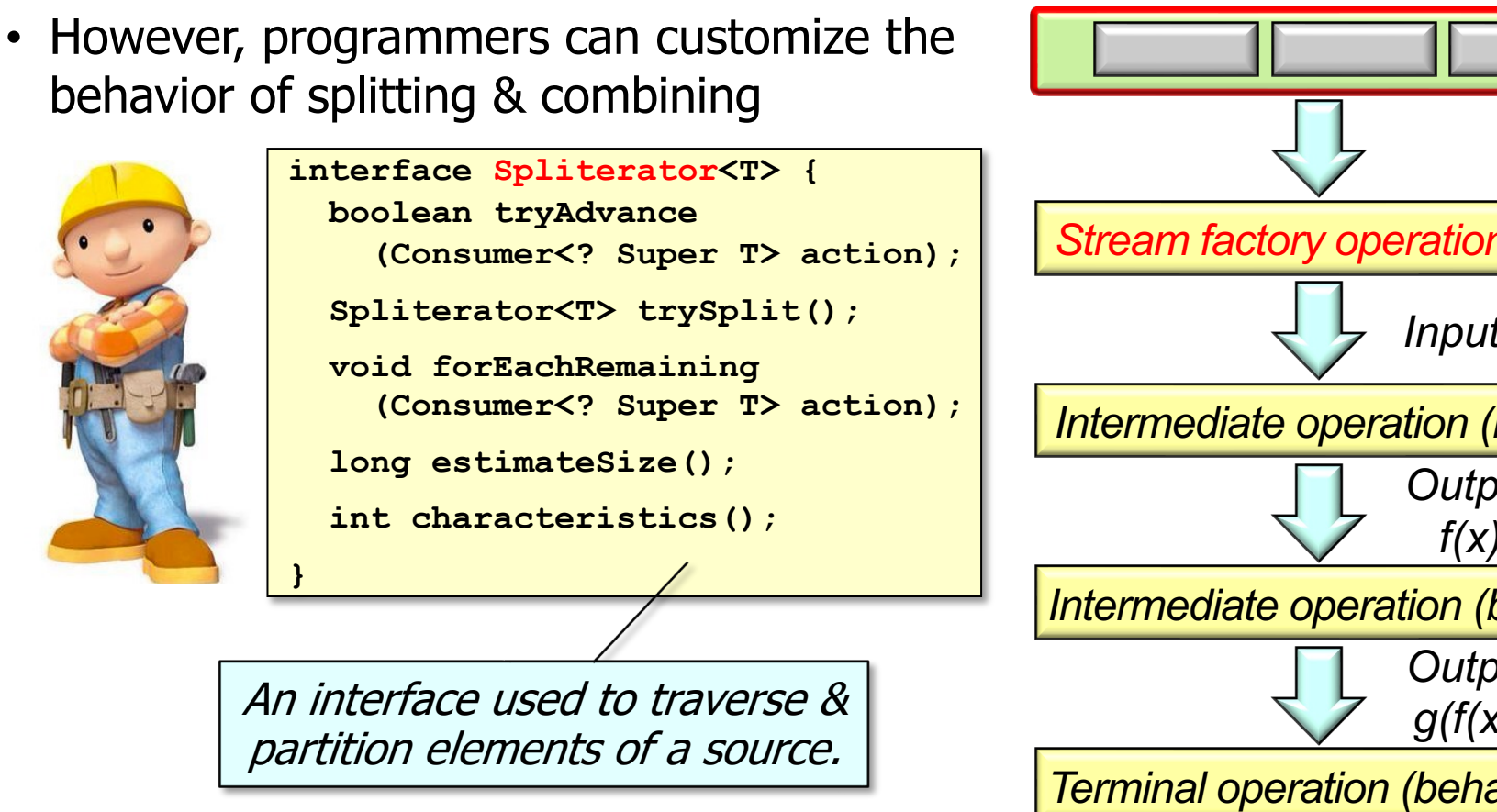

See docs.oracle.com/javase/8/docs/api/java/util/Spliterator.h

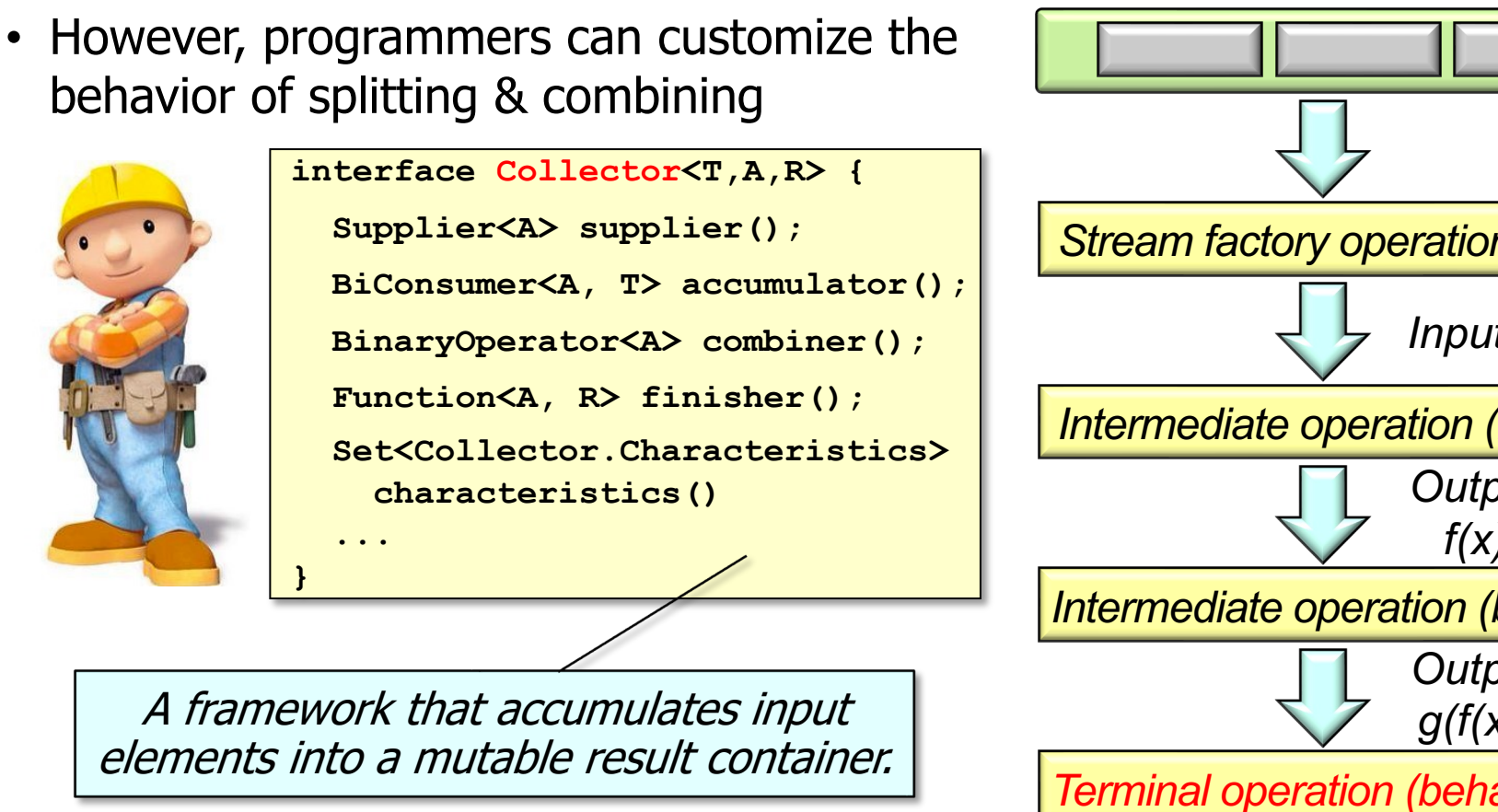

See docs.oracle.com/javase/8/docs/api/java/util/stream/Collecto

# End of Java Streams Internals: Splitting & **Combining**

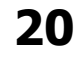